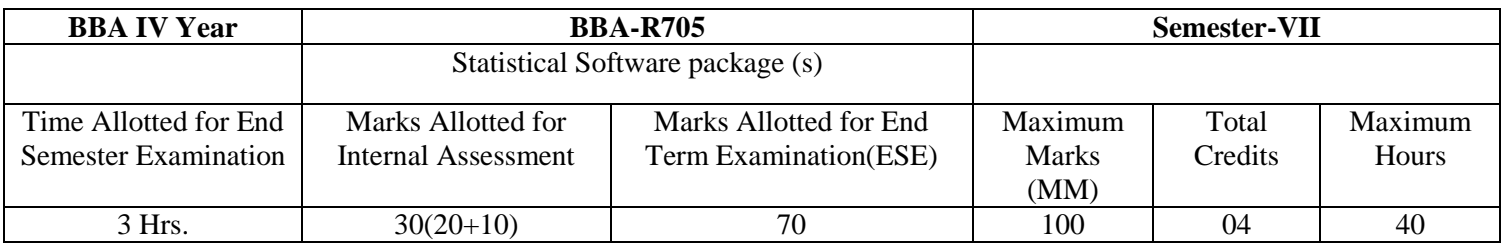

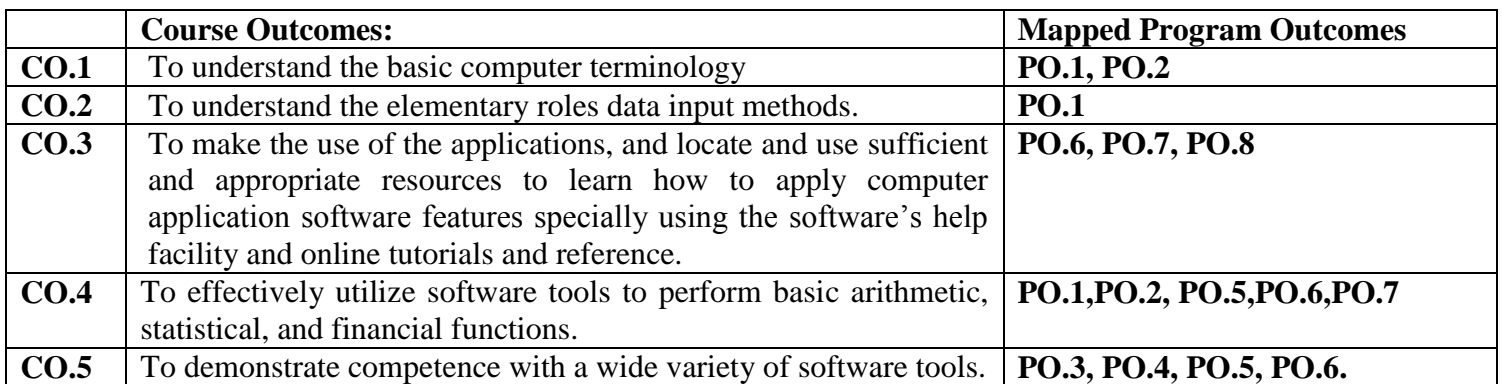

- Introduction- Data Entry, Storing and Retrieving Files, Statistics Menus, Generating New Variables
- Running Statistical Procedures Data entry and interpretation of the output Descriptive **Statistics**
- T-tests,
- Chi Square test,
- One way ANOVA,
- Correlation.
- Linear regression including multiple regressions,
- Cluster analysis,
- Discriminant Analysis,
- Factor analysis/Principal Components Analysis

## **SUGGESTED READINGS:**

- 1. [J.P. Verma](https://www.amazon.in/s/ref=dp_byline_sr_book_1?ie=UTF8&field-author=J.P.+Verma&search-alias=stripbooks) (2015) .*Data Analysis in Management with SPSS Software*, Springer.
- 2. [Py Cheng](https://www.amazon.in/s/ref=dp_byline_sr_book_1?ie=UTF8&field-author=Py+Cheng&search-alias=stripbooks) (2015). *How to Find Inter-Groups Differences Using SPSS/Excel/Web Tools in Common Experimental Designs.* Xlibris.
- 3. Martin Lee Abbott (2018). *Understanding Educational Statistics Using Microsoft Excel and SPSS*. Wiley.

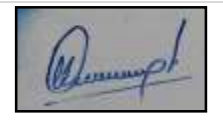

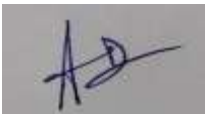

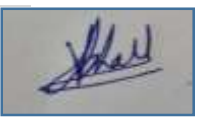

- 4. [Julie Pallant](https://www.amazon.in/Julie-Pallant/e/B001IQZKQ4/ref=dp_byline_cont_book_1) (2020). *SPSS Survival Manual: A Step by Step Guide to Data Analysis using IBM SPSS*. Open University Press.
- **5.** Field, Andy(2019*). Discovering Statistics using IBM SPSS Statistics*. SAGE Publications India Pvt Ltd

**NOTE1:** Objective of the course is to familiarize students with a statistical package for data analysis related to the Statistics and Market Research papers and which will also help in the Research Project. Any user friendly statistical package depending on resources available at each institution can be used. For example SPSS, PSPP (open source)/ or any other equivalent. Some of the statistical analysis functions are also available in add in tools in Excel.

**NOTE2:** The list of cases, specific references and books including recent articles will be announced in the class by concerned teachers from time to time.

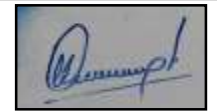

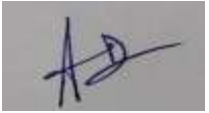

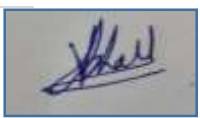